**Travail** 

# am<br>Québec **a la** Demande de nomination d'un médiateur-conciliateur – Négociation basée sur les intérêts (NBI)

Code du travail (RLRQ, chapitre C-27) Article 54

## **A-Numéro d'accréditation**

À défaut d'indiquer votre numéro d'accréditation, nous ne pourrons traiter votre demande.

# **B-Renseignements sur l'identité des parties**

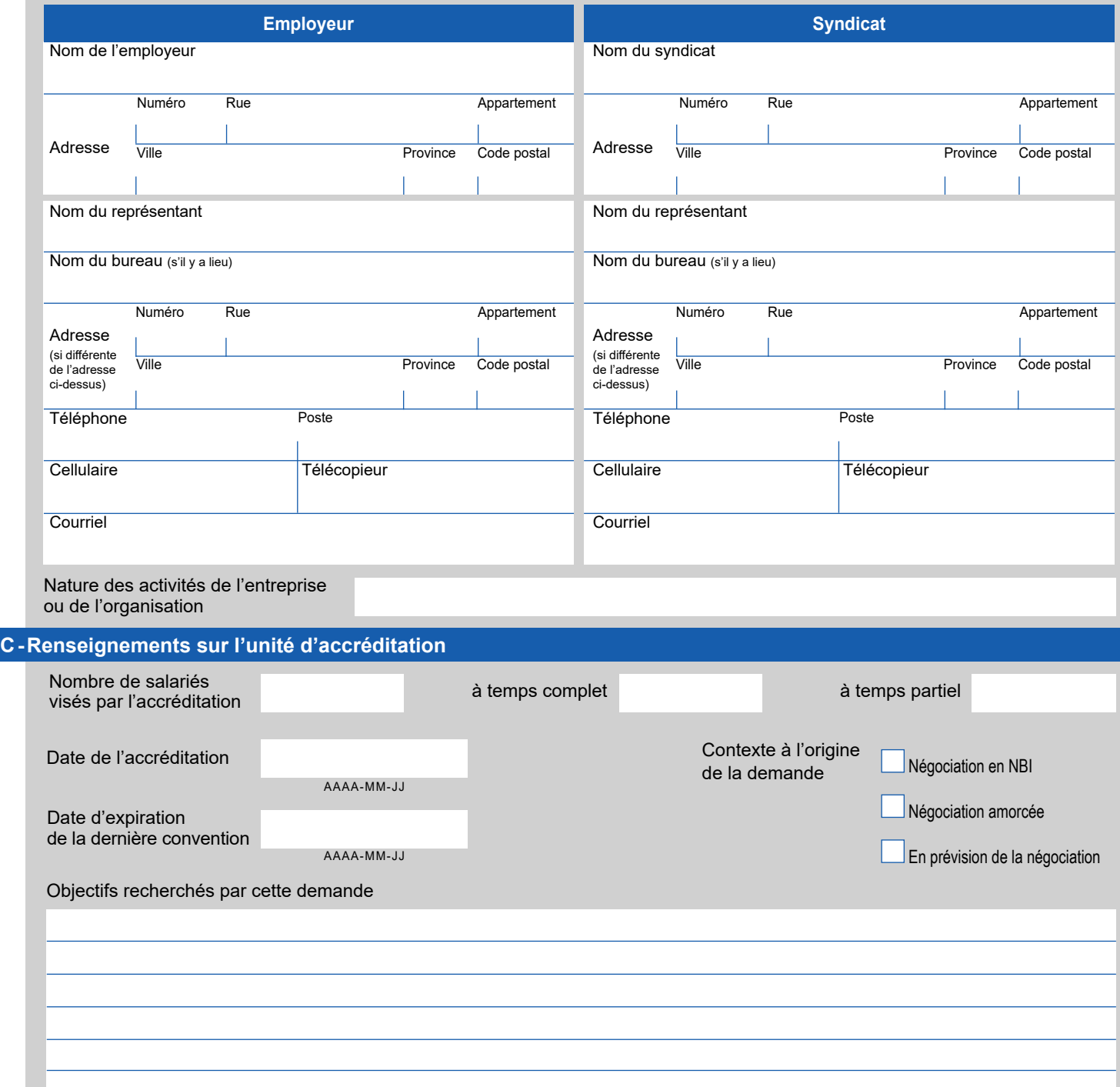

TRA-0002 (11-2023)

## **D-Signatures**

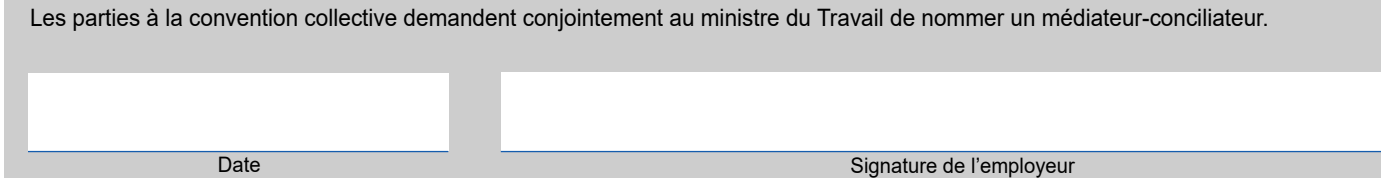

**Date** 

Signature du syndicat

**Faites parvenir votre formulaire à l'une des deux adresses suivantes :**

### Bureau de Montréal :

Direction de la médiation, de la conciliation et des services en relation du travail Ministère du Travail 35, rue de Port-Royal Est, 3<sup>e</sup> étage Montréal (Québec) H3L 3T1

Téléphone : 514 873-4636 Télécopieur : 514 873-9696 Courriel : dgrtmontreal@travail.gouv.qc.ca

#### Bureau de Québec :

Direction de la médiation, de la conciliation et des services en relation du travail Ministère du Travail 200, chemin Sainte-Foy, 6<sup>e</sup> étage Québec (Québec) G1R 5S1

Téléphone : 418 643-3239 Télécopieur : 418 644-3331 Courriel : dgrtquebec@travail.gouv.qc.ca lho

lho